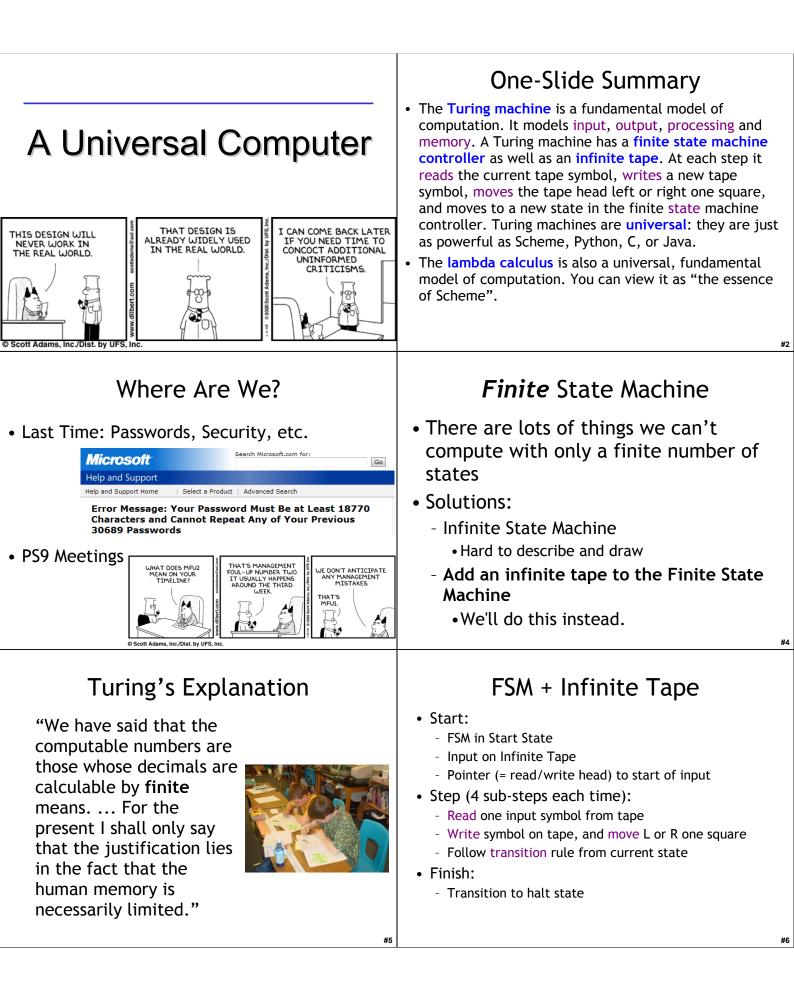

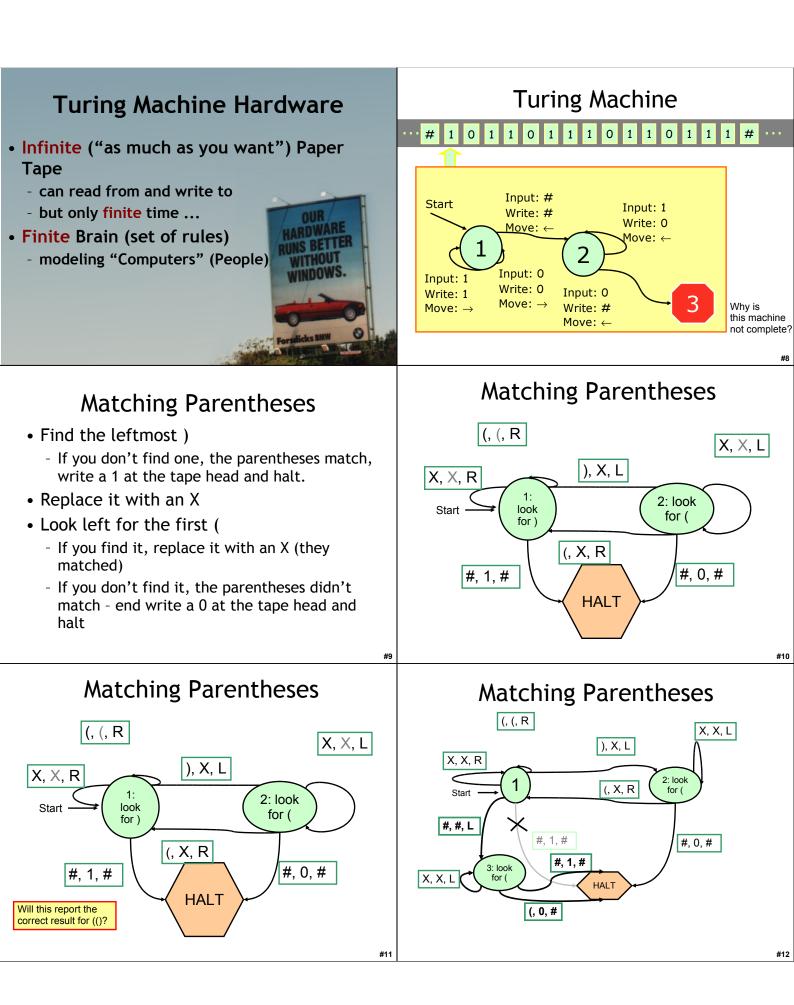

| Turing Machine         z       z <td< td=""><td><ul> <li>Furing Machine: FSM + Infinite Tape</li> <li>Start: <ul> <li>FSM in Start State</li> <li>Input on Infinite Tape</li> <li>Tape head at start of input</li> </ul> </li> <li>Step (4 sub-steps): <ul> <li>Read current input symbol from tape</li> <li>Follow transition rule from current state on input</li> <li>Write symbol on tape</li> <li>Move L or R one square</li> <li>Update FSM state</li> </ul> </li> <li>Finish: Transition to halt state</li> </ul></td></td<> | <ul> <li>Furing Machine: FSM + Infinite Tape</li> <li>Start: <ul> <li>FSM in Start State</li> <li>Input on Infinite Tape</li> <li>Tape head at start of input</li> </ul> </li> <li>Step (4 sub-steps): <ul> <li>Read current input symbol from tape</li> <li>Follow transition rule from current state on input</li> <li>Write symbol on tape</li> <li>Move L or R one square</li> <li>Update FSM state</li> </ul> </li> <li>Finish: Transition to halt state</li> </ul>                                                                      |
|----------------------------------------------------------------------------------------------------|----------------------------------------------------------------------------------------------------|
| #13                                                                                                    | #14                                                                                                    |
| Liberal Arts Trivia: Politics                                                                                                    | Liberal Arts Trivia: Chemistry                                                                                                    |
| • This military alliance, established by the<br>North Atlantic Treaty in 1949, provides for a<br>system of collective defense whereby its<br>member states agree to help each other in<br>response to an attack by an external party.<br>An infamous initial goal was "to keep the<br>Russians out, the Americans in, and the<br>Germans down." The combined military<br>spending of its members accounts for over<br>70% of the world's total defense spending.                                                                                                    | • Diacetylmorphine was first synthesized in 1874.<br>It was later commercialized by (the company<br>that would become) Bayer in a failed effort to<br>produce codeine. From 1898 to 1910 it was<br>marketed as a non-addictive morphine substitute<br>and cough suppressant, and as a cure for<br>morphine addiction. It was quickly discovered<br>that it rapidly metabolized into morphine, and,<br>as such, was essentially just a quicker form of<br>morphine. Give today's name for this drug, which<br>made field subjects feel heroic. |
| A function $f(w)$ has:                                                                                                    | Integer Domain:                                                                                                    |
|                                                                                                    | Unary: 11111                                                                                                    |
| Domain $D$ $w \in D$                                                                                                    | Binary: 101                                                                                                    |
|                                                                                                    | Decimal: 5                                                                                                    |
| Result Region $S$ $f(w) \in S$                                                                                                    | We prefer Unary representation:                                                                                                    |
| #17                                                                                                    | Easier to manipulate                                                                                                    |
|                                                                                                    |                                                                                                    |

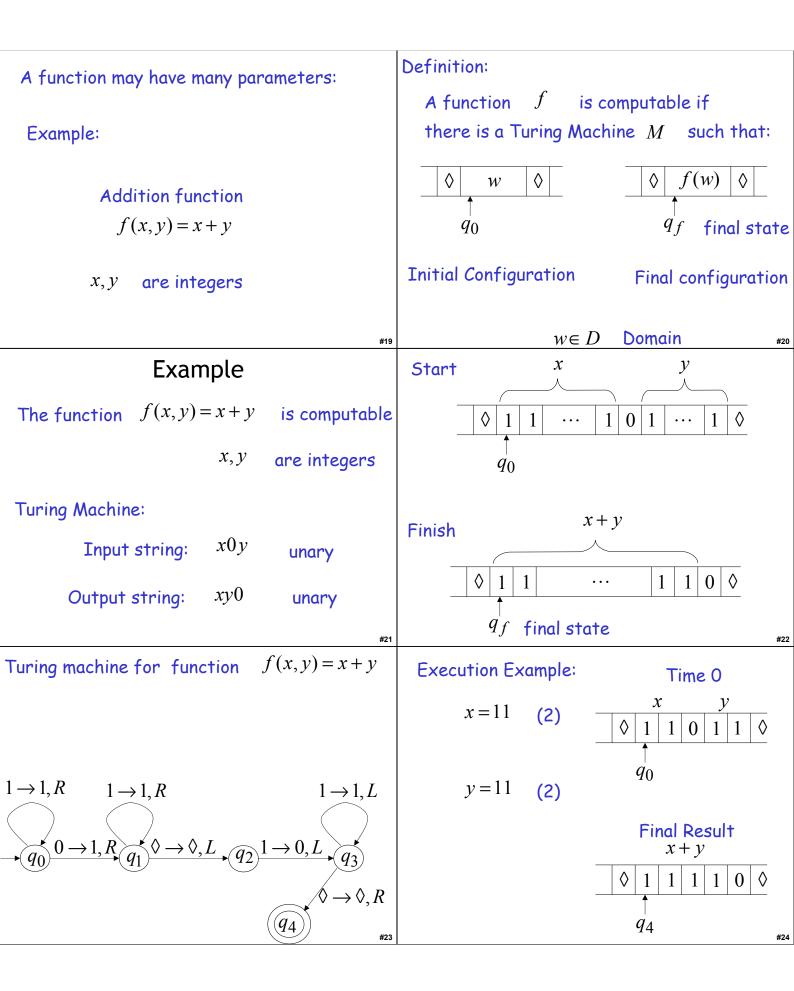

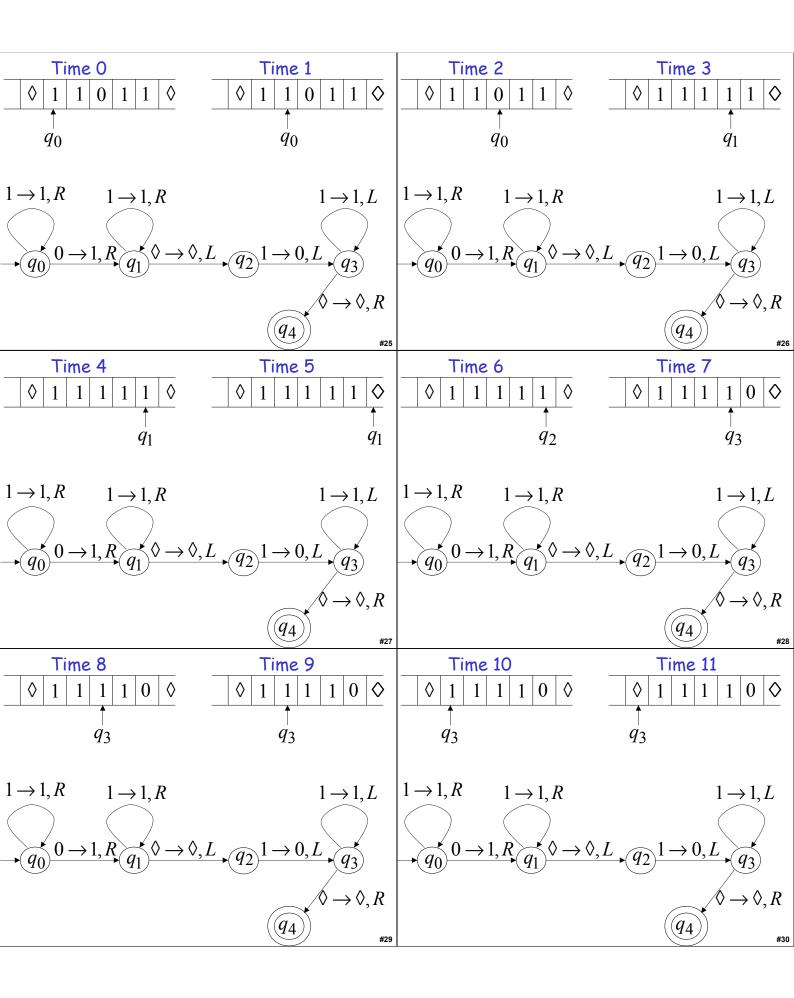

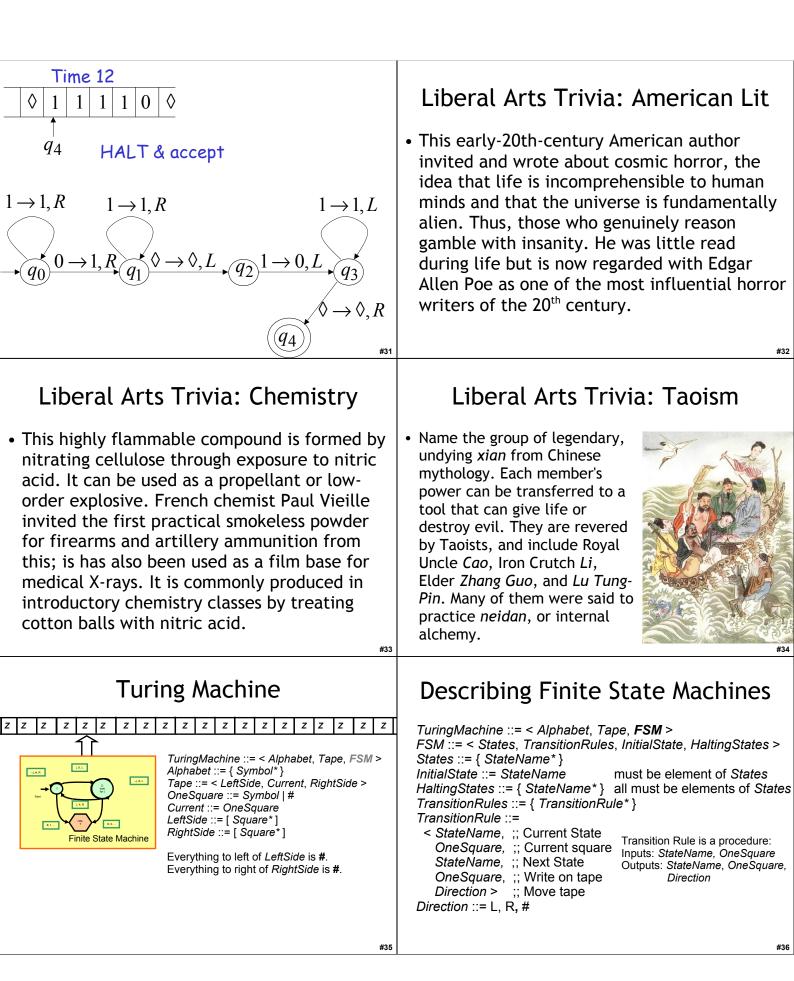

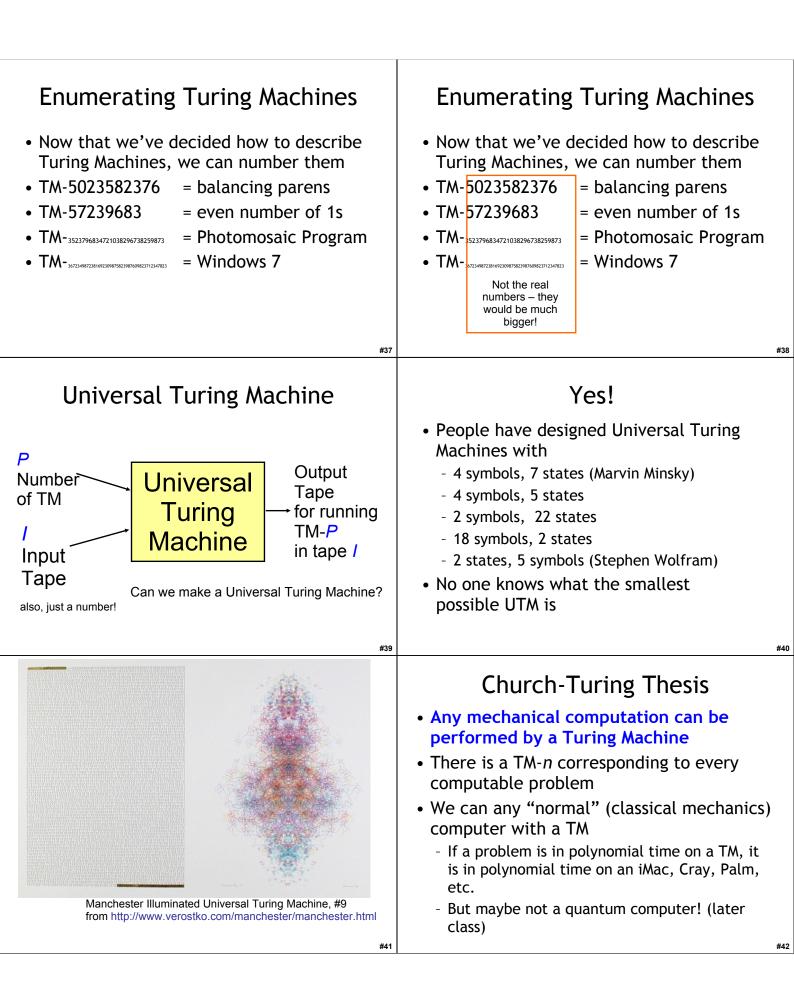

| Universal Language<br>• Is Scheme/Charme/Python as powerful as<br>a Universal Turing Machine?<br>• Is a Universal Turing Machine as powerful<br>as Scheme/Charme/Python?                                                                                                    | Universal Language<br>• Is Scheme/Charme/Python as powerful as<br>a Universal Turing Machine?<br>Yes: show we can simulate a UTM with a Scheme program<br>• Is a Universal Turing Machine as powerful<br>as Scheme/Charme/Python?<br>Can we simulate a Scheme interpreter with a TM?                                                                                                    |
|----------------------------------------------------------------------------------------------------|----------------------------------------------------------------------------------------------------|
| <ul> <li>***</li> <li>• Special Forms         <ul> <li>• if, cond, define, etc.</li> </ul> </li> <li>• Primitives         <ul> <li>• Numbers (infinitely many)</li> <li>• Booleans: #t, #f</li> <li>• Functions (+, -, and, or, etc.)</li> </ul> </li> <li>• Evaluation Complexity         <ul> <li>• Environments (more than ½ of our eval code)</li> </ul> </li> </ul> | <pre>#44</pre>                                                                                                    |
| <b>What is Calculus?</b><br>• In High School:<br>$d/dx x^n = nx^{n-1}$ [Power Rule]<br>d/dx (f + g) = d/dx f + d/dx g [Sum Rule]<br>Calculus is a branch of mathematics<br>that deals with limits and the<br>differentiation and integration of<br>functions of one or more variables                                                                                    | #46<br><b>Surprise Liberal Arts Trivia</b><br>• This branch of mathematics involving<br>symbolic expressions manipulated according<br>to fixed rules takes its name from the<br>diminutive form of calx/calcis, the latin word<br>for rock or limestone. The diminutive word<br>thus means "pebble": in ancient times<br>pebbles were placed in sand and used for<br>counting using techniques akin to those of the<br>abacus. |
|                                                                                                    |                                                                                                    |

| <ul> <li>Real Definition</li> <li>A calculus is just a bunch of rules for manipulating symbols.</li> <li>Latin word calx meaning pebble</li> <li>People can give meaning to those symbols, but that's not part of the calculus.</li> <li>Differential calculus is a bunch of rules for manipulating symbols. There is an interpretation of those symbols gorresponds with physics, slopes, etc.</li> </ul> | <ul> <li>Lambda Calculus</li> <li>Sules for manipulating strings of symbols in the language:</li> <li>term = variable</li> <li>term term</li> <li>(term)</li> <li>λ variable . term</li> <li>Humans can give meaning to those symbols in a way that corresponds to computations.</li> </ul> |
|----------------------------------------------------------------------------------------------------|----------------------------------------------------------------------------------------------------|
| Why?<br>• Once we have precise and formal rules<br>for manipulating symbols, we can use it<br>to reason with.<br>• Since we can interpret the symbols as<br>representing computations, we can use it<br>to reason about programs.                                                                                                    | <b>Evaluation Rules</b><br>$\alpha$ -reduction (renaming)<br>$\lambda y, M \Rightarrow_{\alpha} \lambda v. (M [each y replaced by v])$<br>where v does not occur in M.<br>$\beta$ -reduction (substitution)<br>$(\lambda x, M)N \Rightarrow_{\beta} M [each x replaced by N]$               |
| Homework<br>• Exam 2 Out Today<br>• PS 9<br>#53                                                                                                    | 207                                                                                                    |